# Manual de Integração Web Service SIGOR-MTR

# Versão 1.8 - 29/03/2022

API ambiente de homologação: https://mtrr-hom.cetesb.sp.gov.br/apiws/rest

#### **Importante:**

Para utilização do ambiente de homologação é necessário criar empreendimentos e usuários fictícios. O procedimento é idêntico ao do ambiente de produção.

Utilizar software para testes de serviços RESTful (Web APIs).

API ambiente de produção: [https://mtrr.cetesb.sp.gov.br/apiws/rest](https://mtrr-hom.cetesb.sp.gov.br/apiws/rest)

# APIs Desenvolvidas

#### [1 – GetToken](#page-1-0)

- [2 Lista de Classes dos Resíduos](#page-2-0)
- 3 [Lista de Unidades](#page-3-1)
- 4 Lista de Tratamentos
- [5 Lista de Tipo Estados Físicos](#page-4-1)
- [6 Lista de Tipo Acondicionamentos](#page-4-0)
- [7 Lista de Resíduos](#page-5-1)
- [8 Lista de Classe dos Resíduos por Resíduo](#page-5-0)
- [9 Lista de Tipo Acondicionamentos por Estado Físico](#page-6-1)
- [10 Gerar Manifesto em Lote](#page-6-0)
- [11 Donwload do Manifesto](#page-10-1)
- [12 Cancelar Manifesto](#page-10-0)
- [13 Retorna Manifesto](#page-11-0)
- [14 Receber Manifesto em Lote](#page-15-0)
- [15 Gerar CDF](#page-16-0)
- [16 Download do CDF](#page-19-1)
- [17 Solicitação de alteração de Recebimento de MTR](#page-19-0)
- [18 Aceite de Solicitação de alteração de Recebimento de MTR](#page-21-0)

<span id="page-1-0"></span>1 – GetToken

REQUISIÇÃO

```
POST {API}/gettoken
Content-Type: application/json
{
  "cpfCnpj": "99999999999",
  "senha": "senha",
  "unidade": "99999"
}
Para adquirir os dados acima:
```
---------------------------

Acesso ambiente de homologação: [https://mtr-hom.cetesb.sp.gov.br](https://mtr-hom.cetesb.sp.gov.br/)

Caso o e-mail recebido apresente o link:

http://seguranca-hom/Home/DefinirSenha/<codigoenviado>

acrescentar o sufixo **cetesb.sp.gov.br**:

http://seguranca-hom.**cetesb.sp.gov.br**/Home/DefinirSenha/<codigoenviado>

------------------------

Acesso ambiente de produção: [https://mtr.cetesb.sp.gov.br](https://mtr.cetesb.sp.gov.br/)

- **cpfCnpj e senha** são adquiridos em:

PASSO 1: Efetue o cadastro da pessoa usuária no SISTEMAS DE CONTROLE DE ACESSO CORPORATIVO.

OBS: O campo cpfCnpj deve ser o cpf do usuário do sistema.

- unidade pode ser adquirida em:

PASSO 2: Efetue o cadastro do Empreendimento (Gerador, Transportador, Destinador, Armazenador Temporário)

### RESPOSTA

{

"mensagem": "Sucesso!",

"objetoResposta": "Bearer eyJhbGciOiJIUzUxMiJ9.eyJzdWIiOiIxNDM2OCw0MjQiLCJyb2xlIjox LCJleHAiOjE2MTM2NDg0ODZ9.3Kd2-STv-

iq8tS3\_67d4XxSktjqomCxTBUWf5qwBfreW3dWBWYpIHVBIWcKIWY7mZAHM3N5Hwy4Ua6zdI E4Q-g",

"erro": false

}

O Token deve ser armazenado em seu sistema e para cada requisição às APIs, incluído no header da requisição.

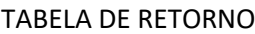

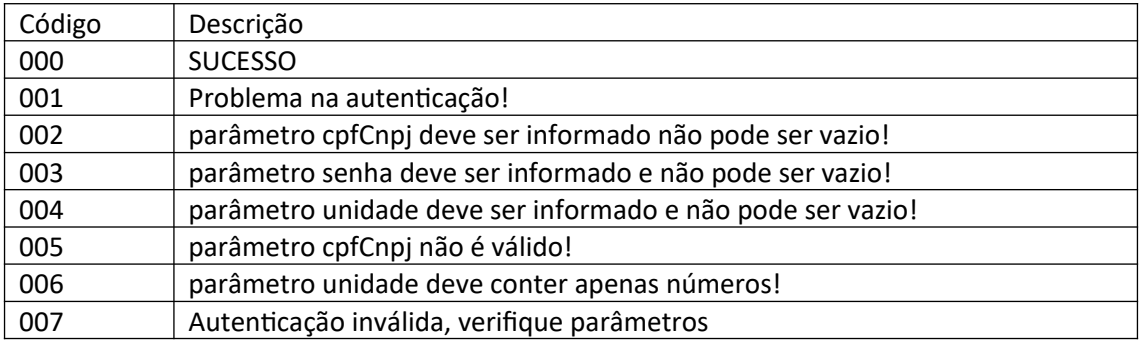

<span id="page-2-0"></span>2 – Lista de Classes dos Resíduos

REQUISIÇÃO

POST {API}/retornaListaClasse Content-Type: application/json Authorization: Bearer {token}

```
RESPOSTA
```

```
"mensagem": null,
"objetoResposta": [
  {
    "claCodigo": 11,
    "claDescricao": "CLASSE A (RCC)"
  },
  {
    "claCodigo": 12,
    "claDescricao": "CLASSE B (RCC)"
  },
     ...
```

```
]
}
3 – Lista de Unidades
REQUISIÇÃO
POST {API}/retornaListaUnidade
Content-Type: application/json
Authorization: Bearer {token}
RESPOSTA
{
  "mensagem": null,
  "objetoResposta": [
    {
      "uniCodigo": 21,
       "uniDescricao": "Litro",
      "uniSigla": "Lt"
    },
    {
      "uniCodigo": 20,
      "uniDescricao": "M³",
      "uniSigla": "M<sup>3"</sup>
    },
...
]
}
4 – Lista de Tratamentos
REQUISIÇÃO
POST {API}/retornaListaTratamento
Content-Type: application/json
Authorization: Bearer {token}
```

```
RESPOSTA
{
  "mensagem": null,
  "objetoResposta": [
    {
      "traCodigo": 4,
      "traDescricao": "Aterro Resíduos Classe I"
    },
    {
      "traCodigo": 17,
      "traDescricao": "Aterro Resíduos Classes IIA e IIB"
    },
       ...
```
}

]

<span id="page-4-1"></span>5 – Lista de Tipo Estados Físicos REQUISIÇÃO

POST {API}/retornaListaEstadoFisico Content-Type: application/json Authorization: Bearer {token}

```
RESPOSTA
{
  "mensagem": null,
  "objetoResposta": [
    {
      "tieCodigo": 2,
      "tieDescricao": "LIQUIDO"
    },
    {
      "tieCodigo": 3,
      "tieDescricao": "GASOSO"
    },
    ....
  ],
  "erro": false
}
6 – Lista Tipo Acondicionamentos
REQUISIÇÃO
```
<span id="page-4-0"></span>POST {API}/retornaListaAcondicionamento Content-Type: application/json Authorization: Bearer {token}

```
RESPOSTA
{
  "mensagem": null,
  "objetoResposta": [
    {
      "tiaCodigo": 3,
      "tiaDescricao": "CONTEINER"
    },
    {
      "tiaCodigo": 4,
      "tiaDescricao": "CAÇAMBA ABERTA"
    },
    ...
```

```
],
  "erro": false
}
```

```
7 – Lista de Resíduos
REQUISIÇÃO
```
POST {API}/retornaListaResiduo Content-Type: application/json Authorization: Bearer {token}

```
RESPOSTA
```

```
{
  "mensagem": null,
  "objetoResposta": [
    {
       "resCodigoIbama": "060102(*)",
      "resDescricao": "Acido clorídrico"
    },
    {
      "resCodigoIbama": "060103(*)",
      "resDescricao": "Acido fluorídrico"
    },
        ...
       ]
}
```
<span id="page-5-0"></span>8 – Lista de Classes dos Resíduos por Resíduo

REQUISIÇÃO

POST {API}/retornaListaClassePorResiduo/{resCodigoIbama} Content-Type: application/json Authorization: Bearer {token}

Exemplo: {API}/retornaListaClassePorResiduo/180101(\*)

```
RESPOSTA
{
  "mensagem": null,
  "objetoResposta": [
    {
      "claCodigo": 1,
      "claDescricao": "CLASSE I"
    },
    {
      "claCodigo": 21,
```

```
"claDescricao": "GRUPO A1 (RSS)"
    }
  ],
  "erro": false
}
```

```
9 - Lista de Tipo Acondicionamentos por Estado Físico
REQUISIÇÃO
```
POST {API}/ retornaListaAcondicionamentoPorEstadoFisico /{tieCodigo} Content-Type: application/json Authorization: Bearer {token}

Exemplo: {API}/retornaListaAcondicionamentoPorEstadoFisico/1

```
RESPOSTA
{
  "mensagem": null,
  "objetoResposta": [
    {
      "tiaCodigo": 14,
      "tiaDescricao": "BOMBONA PLÁSTICA"
    },
...
  ],
  "erro": false
}
10 - Gerar Manifesto em Lote
REQUISIÇÃO
POST {API}/salvarManifestoLote
Content-Type: application/json
Authorization: Bearer {token}
\lceil{
               "nomeResponsavel":"nome responsavel",
               "dataExpedicao":1622592000000,
               "nomeMotorista":"motorista",
               "placaVeiculo":"abc1234",
               "observacoes":"obs",
               "transportador":{
                      "unidade":99999,
                       "cpfCnpj":"99999999999999"
               },
               "destinador":{
                      "unidade":99999,
                       "cpfCnpj":"99999999999999"
               },
               "armazenadorTemporario":{
```

```
"unidade":99999,
               "cpfCnpj":"99999999999999"
       },
       "listaManifestoResiduos":[
               {
                       "marQuantidade":10.0,
                      "resCodigoIbama":"010101",
                       "uniCodigo":3,
                       "traCodigo":4,
                      "tieCodigo":4,
                       "tiaCodigo":26,
                       "claCodigo":42,
                        "marDensidade":1,
                        "marNumeroONU": "5255",
                        "marClasseRisco": "568",
                        "marNomeEmbarque": "nome embarque",
                        "greCodigo": 1 
               },
               {
                      "marQuantidade":10.5,
                       "resCodigoIbama":"010102",
                      "uniCodigo":3,
                       "traCodigo":4,
                       "tieCodigo":4,
                       "tiaCodigo":26,
                       "claCodigo":42,
                        "marDensidade":1,
                        "marNumeroONU": "5255",
                        "marClasseRisco": "568",
                        "marNomeEmbarque": "nome embarque",
                        "greCodigo": 1 
               } 
       ]
}
```

```
]
```
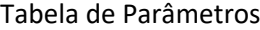

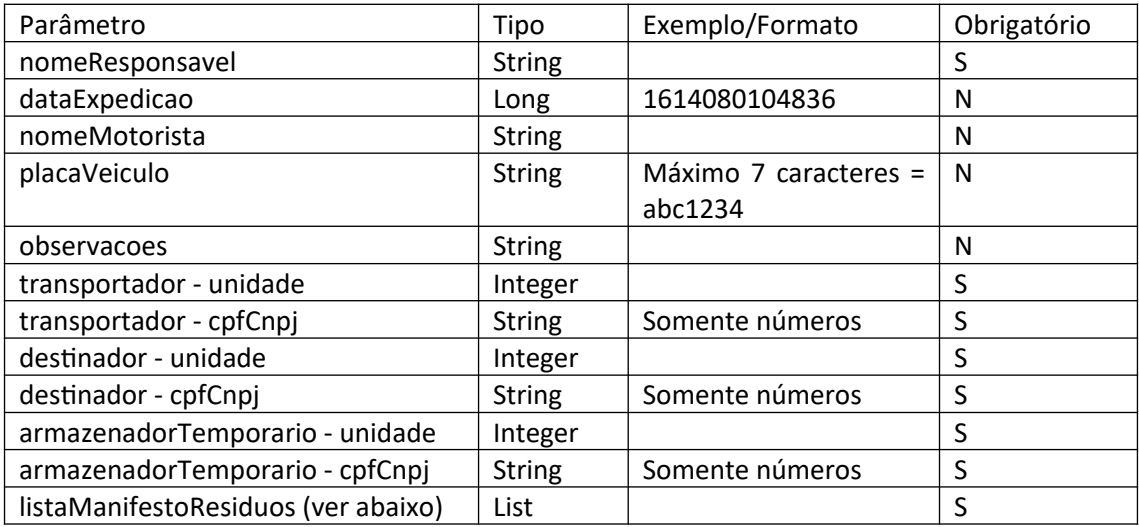

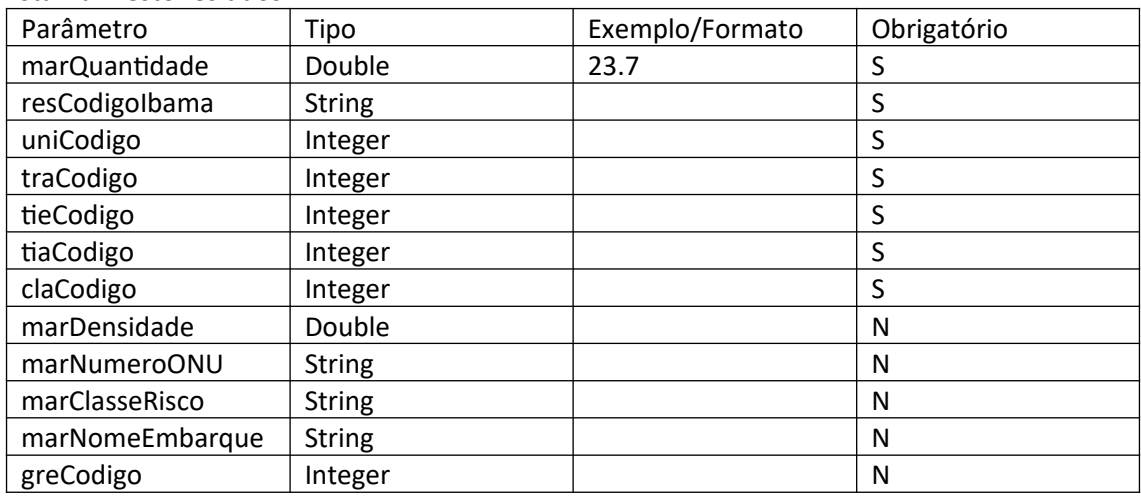

listaManifestoResiduos

Observações:

- O campo "marDensidade" deve ser informado quando a unidade for Litro ou Metro Cúbico.

- Armazenador Temporário: caso não tenha, não informar o campo: "armazenadorTemporario":{ "unidade":99999, "cpfCnpj":"99999999999999" },.

- Placa do Veículo: não usar hífen.

- Os campos "marNumeroONU", "marClasseRisco", "marNomeEmbarque" e "greCodigo" devem ser informados quando o resíduo for perigoso, os que possuem "(\*)" no código ou para os Resíduos com o Código do IBAMA igual a 200132, Grupo A, Grupo B, Grupo C, Grupo D, Grupo E, GrupoA1, GrupoA2, GrupoA3, GrupoA4, GrupoA5. Valores possíveis para o campo "greCodigo" -> 1= I, 2= II, 3= III, 4=  $N/A$ .

- Para os Resíduos de serviços de saúde e Resíd.uos com o Código do IBAMA igual a 200132, Grupo A, Grupo B, Grupo C, Grupo D, Grupo E, GrupoA1, GrupoA2, GrupoA3, GrupoA4, GrupoA5, o campo unidade deve ser informado obrigatoriamente Quilograma ou Litro. - Para o Resíduo com o Código do IBAMA igual a 200304, Lodos de fossas sépticas, o campo estado físico deve ser informado obrigatoriamente Líquido.

- Para o Resíduo com o Código do IBAMA igual a 200121(\*), Lâmpadas fluorescentes, de vapor de sódio e mercúrio e de luz mista, o campo unidade deve ser informado obrigatoriamente Unidade.

- A Lista de classe depende do resíduo selecionado. Para consultar quais classe podem ser usadas de acordo com cada resíduo, consumir a API 8 - Lista de Classes dos Resíduos por Resíduo

- A Lista de Acondicionamentos depende do Estado Físico selecionado. Para consultar quais acondicionamentos podem ser usados, consumir a API – 9 Lista de Tipo Acondicionamentos por Estado Físico

RESPOSTA {

"respostaApiwsManifestoDTO": [

{

```
"restResponseValido": true,
```

```
"restResponseMensagem": "Validação de campos efetuada com Sucesso!",
```
"codigoGerado": 0,

```
"manifestoCodigoEstadual": null,
```

```
"manifestoNumeroEstadual": null,
```
"manifestoNumeroNacional": 211000520453 ,

```
"possuiArmazenamentoTemporario": null,
```

```
"armazenadorTemporario": null,
```

```
"nomeResponsavel": "Kono Anxieta",
```

```
"transportador": {
```

```
"restResponseValido": true,
```

```
"restResponseMensagem": "Validação OK",
```

```
"cpfCnpj": "999999999999",
```

```
"unidade": 99999
```
## },

```
"nomeMotorista": "motoris",
```

```
"placaVeiculo": "ASD2234",
```

```
"dataExpedicao": 1614185897058,
```

```
"destinador": {
```

```
"restResponseValido": true,
```

```
"restResponseMensagem": "Validação OK",
```

```
"cpfCnpj": "99999999999999",
```

```
"unidade": 99999
```
## },

```
"gerador": null,
```

```
"ufOrigemMtr": null,
```

```
"tipoManifesto": null,
```

```
"observacoes": "",
```

```
"listaManifestoResiduos": [
```

```
"restResponseValido": true,
"restResponseMensagem": "Validação OK!",
"codigoGerado": null,
"manCodigo": null,
"resCodigoIbama": "010101",
"resCodigoIbamaNovo": null,
"marQuantidade": 5.0,
"marQuantidadeRecebida": null,
"uniCodigo": 3,
"tieCodigo": 1,
"claCodigo": 42,
"tiaCodigo": 21,
"traCodigo": 4,
"traCodigoNovo": null,
"marNumeroONU": null,
"marClasseRisco": null,
```

```
"marNomeEmbarque": null,
        "greCodigo": null,
        "marCodigoInterno": null,
        "marDescricaoInterna": null,
        "observacoes": null,
        "marGrupoEmbalagem": null,
        "marJustificativa": null,
        "marDensidade": null
      }
    ]
  }
],
"erroNacional": false,
"mensagemErroNacional": null
```

```
}
```
Tabela de Retorno

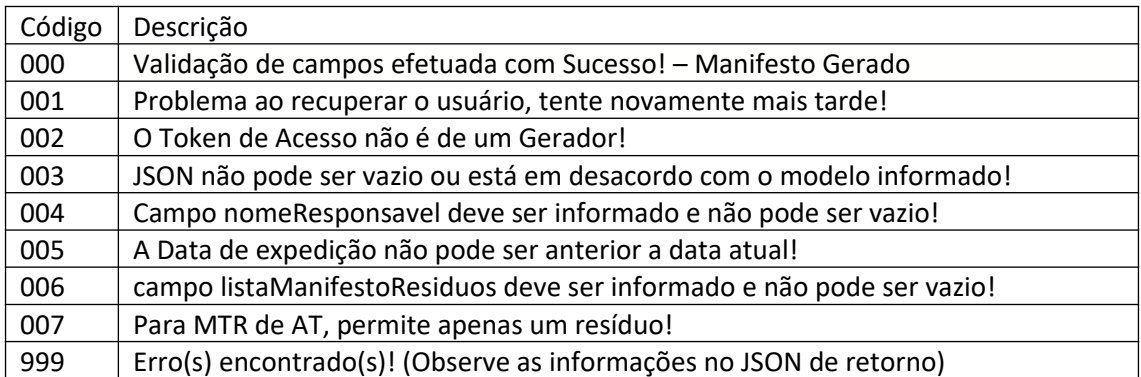

## <span id="page-10-1"></span>11 – Donwload do Manifesto

REQUISIÇÃO

POST {API}/downloadManifesto/{manNumero} Content-Type: application/json Authorization: Bearer {token}

"manNumero" é o número do MTR.

RESPOSTA Arquivo PDF

<span id="page-10-0"></span>12 – Cancelar Manifesto REQUISIÇÃO

POST {API}/cancelarManifesto

```
Content-Type: application/json
Authorization: Bearer {token}
{
  "manNumero":"999999999999",
  "justificativa":"teste de api"
}
RESPOSTA
{
  "mensagem": "Manifesto cancelado com sucesso",
  "objetoResposta": null,
  "erro": false
}
TABELA DE RETORNO
 Manifesto cancelado com sucesso
 Apenas o Gerador pode cancelar um Manifesto
 O Manifesto não pertence ao Gerador
 Manifesto com situação diferente de Ativo. Não pode ser cancelado!
```
Erro ao cancelar manifesto Manifesto não encontrado!

#### <span id="page-11-0"></span>13 – Retorna Manifesto

REQUISIÇÃO

GET {API}/retornaManifesto/{manNumero} Content-Type: application/json Authorization: Bearer {token}

"manNumero" é o número do MTR.

### RESPOSTA

```
{
```

```
"mensagem": null,
"objetoResposta": {
 "manNumero": "999999999999",
 "manData": 1614049200000,
```
"manResponsavel": "nono no no",

```
"manDataExpedicao": 1614049200000,
```

```
"manNomeMotorista": "motorista",
```

```
"manPlacaVeiculo": "ASD2234",
"manObservacao": "",
"manJustificativaCancelamento": "",
"estado": {
  "estCodigo": 24,
  "estAbreviacao": "SC"
},
"parceiroGerador": {
  "parCodigo": 99999,
  "parDescricao": "no no nono non nonono",
  "parCnpj": "99999999999999"
},
"parceiroTransportador": {
   "parCodigo": 99999,
  "parDescricao": "no no nono non nonono",
  "parCnpj": "99999999999999"
},
"parceiroDestinador": {
  "parCodigo": 99999,
  "parDescricao": "no no nono non nonono",
  "parCnpj": "99999999999999"
},
"parceiroArmazenadorTemporario": {
  "parCodigo": null,
  "parDescricao": "",
  "parCnpj": null
},
"situacaoManifesto": {
  "simCodigo": 3,
  "simDescricao": "Recebido",
  "simOrdem": 3
},
"listaManifestoResiduo": [
  {
    "residuo": {
      "resCodigo": 559,
      "resCodigoIbama": "180101(*)"
        "resDescricao": "Culturas e ...."
    },
    "unidade": {
      "uniCodigo": 3,
      "uniDescricao": "Tonelada",
      "uniSigla": "TON"
    },
    "tratamento": {
      "traCodigo": 4,
      "traDescricao": "Aterro Resíduos Classe I"
    },
```

```
"tipoEstado": {
           "tieCodigo": 1,
           "tieDescricao": "SEMISSÓLIDO"
        },
        "tipoAcondicionamento": {
           "tiaCodigo": 21,
          "tiaDescricao": "CAIXA"
        },
        "classe": {
           "claCodigo": 1,
          "claDescricao": "CLASSE I"
        },
        "marQuantidade": 0.05,
        "marQuantidadeRecebida": null,
        "marDensidade": null,
        "marJustificativa": null,
        "marObservacao": null,
        "marNumeroONU": null,
        "marClasseRisco": null,
        "marNomeEmbarque": "nome embarque",
        "grupoEmbalagem": {
           "greCodigo": 1,
           "greDescricao": "I"
        }
      }
    ],
    "manNumeroEstadual": null,
     "cdfCodigo": null
 },
  "erro": false
}
14 – Receber Manifesto em Lote
REQUISIÇÃO
POST {API}/receberManifestoLote
Content-Type: application/json
Authorization: Bearer {token}
\left[ \right]{
    "manNumero":"999999999999",
    "dataRecebimento":1614080104836,
    "nomeMotorista":"motoris",
    "placaVeiculo":"ASD2234",
    "nomeResponsavelRecebimento":"nome igual ao cadastrado",
    "observacoes":"obs do recebimento",
    "listaManifestoResiduo":[
      {
        "resCodigoIbama":"010101",
```

```
"marQuantidade":5,
        "marQuantidadeRecebida":10,
        "traCodigo":4,
        "marJustificativa":"informar este campo caso a quantidade recebida for divergente da
informada na geração"
      },
```

```
{
  "resCodigoIbama":"010102",
  "resCodigoIbamaNovo":"020202",
  "marQuantidade":5,
  "marQuantidadeRecebida":10,
  "uniCodigo": 3,
  "traCodigo":4,
  "traCodigoNovo":17,
  "tieCodigo":1,
  "tiaCodigo":21,
  "claCodigo":42,
  "marJustificativa":null
}
```

```
}
]
```
]

Acima é um exemplo de JSON para receber o resíduo 010101 do MTR e substituir o resíduo 010102 pelo resíduo 020202. Nesse caso é obrigatório para o resíduo novo, informar os campos, resCodigoNovo, uniCodigo, traCodigoNovo, tieCodigo, tiaCodigo, claCodigo além dos demais campos obrigatórios. Se não desejar adicionar resíduo novo no recebimento, não informar o item 2 da lista de resíduos, e para isso deve-se informar apenas resCodigoIbama, marQuantidade, marQuantidadeRecebida e traCodigo. Se a quantidade recebida for divergente da quantidade informada na geração do MTR, deve-se informar o campo marJustificativa.

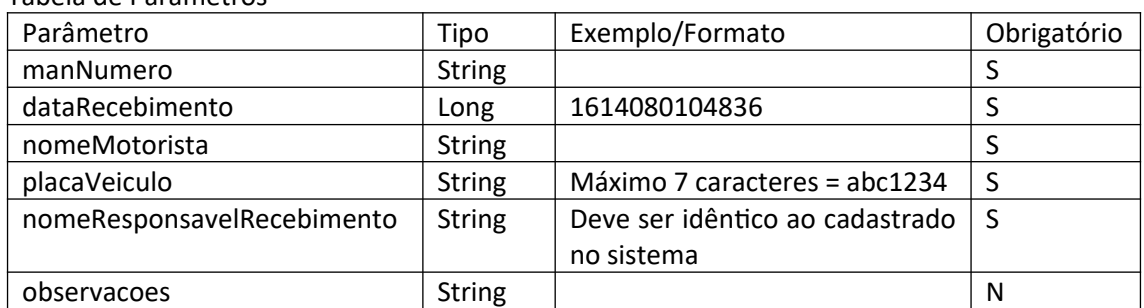

#### Tabela de Parâmetros

#### listaManifestoResiduo

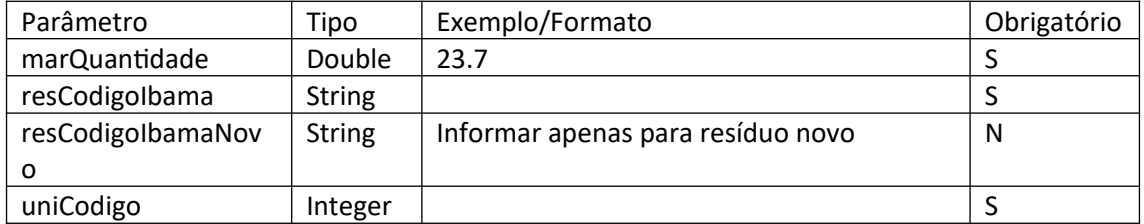

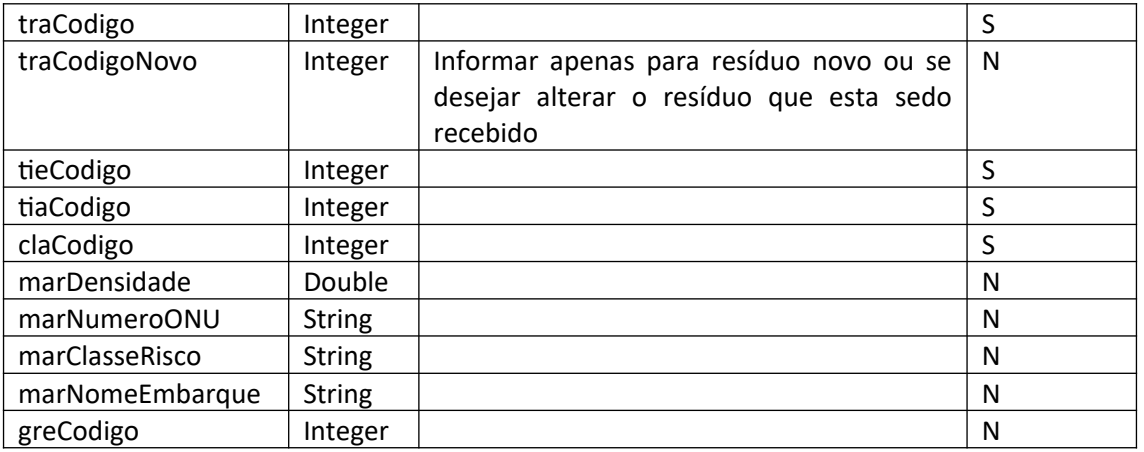

<span id="page-15-0"></span>Observações:

- Para inserção de resíduos novos, vale as mesmas regras da API de Gerar Manifesto.

- O resíduo é validado no momento do recebimento pelos campos resCodigoIbama + marQuantidade + traCodigo, então deve informar exatamente o que está lançado no MTR. Para alterar o tratamento no momento do recebimento, que é possível pelo sistema, informar o novo tratamento no campo traCodigoNovo. RESPOSTA

```
 "mensagem": "Recebimento efetuado com Sucesso!",
 "objetoResposta": [
  {
```

```
 "restResponseValido": true,
 "restResponseMensagem": "Validação OK!",
 "manNumero": "421000699361",
 "nomeMotorista": "motoris",
 "placaVeiculo": "ASD2234",
 "dataRecebimento": 1614080104836,
 "nomeResponsavelRecebimento": "nome teste",
 "observacoes": "obs do rcebimento",
 "listaManifestoResiduo": [
  {
     "restResponseValido": true,
     "restResponseMensagem": "OK!",
     "codigoGerado": null,
     "manCodigo": null,
     "resCodigoIbama": "010101",
     "resCodigoIbamaNovo": null,
     "marQuantidade": 5.0,
     "marQuantidadeRecebida": 10.0,
     "uniCodigo": null,
     "tieCodigo": null,
     "claCodigo": null,
     "tiaCodigo": null,
     "traCodigo": 4,
```

```
 "traCodigoNovo": 17,
```

```
 "marNumeroONU": null,
```

```
 "marClasseRisco": null,
```

```
 "marNomeEmbarque": null,
            "greCodigo": null,
            "marCodigoInterno": null,
            "marDescricaoInterna": null,
            "observacoes": null,
            "marGrupoEmbalagem": null,
            "marJustificativa": "jhashsgd",
            "marDensidade": null
          }
       ],
       "erroNacional": false,
       "mensagemErroNacional": null
     }
   ],
   "erro": false
}
```
15 – Gerar CDF

Nesta API para gerar os CDFs deve-se informar o período de datas que corresponde aos MTRs recebidos no período e, ou a lista de Geradores ou a lista de MTRs.

<span id="page-16-0"></span>Modelo 1 – informando a lista de MTRs

```
REQUISIÇÃO
POST {API}/emiteCDF
Content-Type: application/json
Authorization: Bearer {token}
{
       "cerDataInicial":"1612148400000",
       "cerDataFinal":"1614261292971",
       "cerObservacao":"observacao do cdf",
       "parceiroDestinador":99999,
        "cnpjDestinador":"99999999999999",
       "tipoCertificadoDestinacao":1,
```
"listaManifesto":[{"manNumero":"111111111111"},{"manNumero":"222222222222"}, {"manNumero":"333333333333"},{"manNumero":"444444444444"}], "listaParceiroGerador":[], "nomeResponsavel":"nome teste"

}

Modelo 2 – informando a lista de Geradores

REQUISIÇÃO

POST {API}/emiteCDF Content-Type: application/json Authorization: Bearer {token}

{

"cerDataInicial":"1612148400000", "cerDataFinal":"1614261292971", "cerObservacao":"observacao do cdf", "parceiroDestinador":99999, "cnpjDestinador":"99999999999999", "tipoCertificadoDestinacao":1, "listaManifesto":[], "listaParceiroGerador":[{"unidade":88888,"cpfCnpj":"8888888888888"}, {"unidade":99999"cpfCnpj":"99999999999999"}], "nomeResponsavel":"nome teste"

}

Tabela de Parâmetros

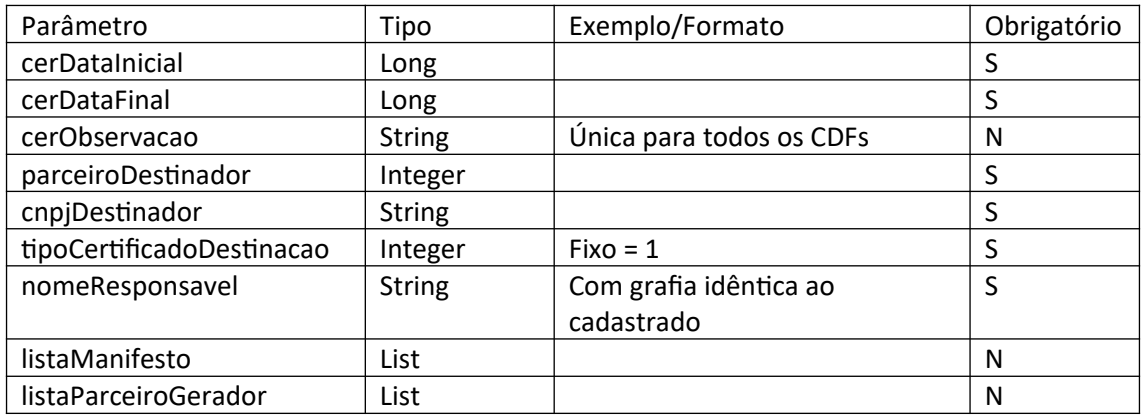

listaManifesto

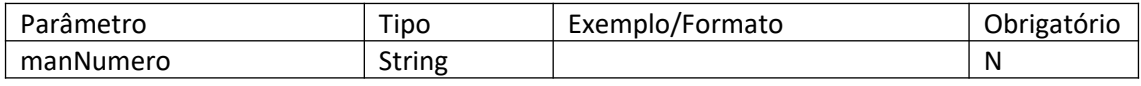

listaParceiroGerador

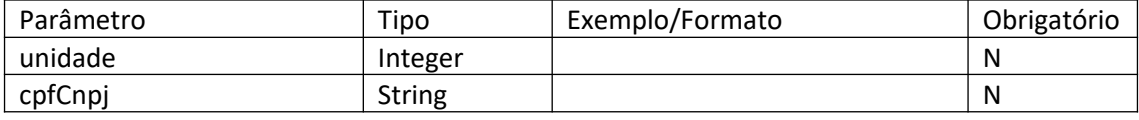

Observação: Deve-se informar ou a lista de MTRs ou a lista de Gerador

```
RETORNO
   "mensagem": "CDF cadastrado com sucesso!",
   "objetoResposta": [
    {
       "restResponseValido": true,
       "restResponseMensagem": "CDF(s) Gerados com sucesso!",
       "codigoGerado": 0,
       "cerDataInicial": 1612148400000,
       "cerDataFinal": 1614261292971,
       "nomeResponsavel": "nome teste api",
       "parceiroDestinador": 99999,
       "cnpjDestinador": null,
       "cerObservacao": "observacao do cdf",
       "listaParceiroGerador": [
\{ "restResponseValido": true,
           "restResponseMensagem": "OK",
           "numeroCDF": 88888,
           "cpfCnpj": null,
           "unidade": 77777,
           "listaManifesto": [
\{ "restResponseValido": true,
               "restResponseMensagem": "OK",
               "manNumero": "999999999999"
             },
\{ "restResponseValido": true,
               "restResponseMensagem": "OK",
               "manNumero": "999999999999"
 }
           ]
         },
\{ "restResponseValido": true,
           "restResponseMensagem": "OK",
           "numeroCDF": 66666,
           "cpfCnpj": null,
           "unidade": 55555,
           "listaManifesto": [
\{ "restResponseValido": true,
               "restResponseMensagem": "OK",
               "manNumero": "999999999999"
 }
           ]
         }
      ]
    }
  ],
```

```
 "erro": false
}
```
<span id="page-19-1"></span>16 – Donwload do CDF

REQUISIÇÃO

POST {API}/downloadCertificado/{numeroCDF} Content-Type: application/json Authorization: Bearer {token}

RESPOSTA Arquivo PDF

## <span id="page-19-0"></span>17 – Solicitação de alteração de Recebimento de MTR

```
REQUISIÇÃO
```

```
POST {API}/alteraRecebimento
Content-Type: application/json
Authorization: Bearer {token}
{
  "parCodigoDestinador":99999,
  "remObservacao":"obs alteracao receb",
  "manifesto":{
    "manNumero":"9999999999999",
    "listaManifestoResiduo":[
      {
        "marQuantidade":2.5,
        "marQuantidadeRecebida":5.5,
        "resCodigoIbama":"010101",
        "claCodigo":43,
        "claCodigoNovo":42,
        "traCodigo":17,
        "traCodigoNovo":23
      }
   ]
```
#### Tabela de Parâmetros

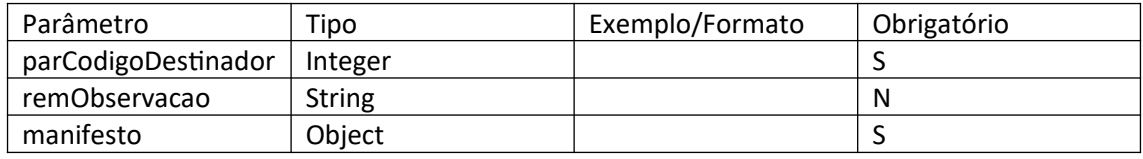

manifesto

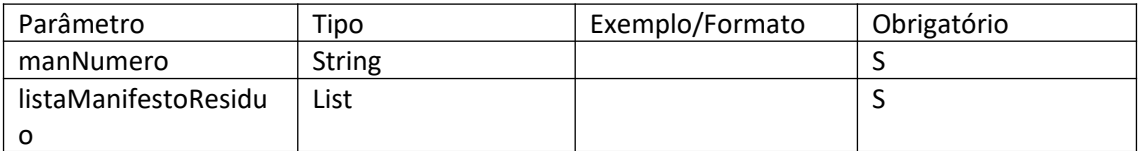

### listaManifestoResiduo

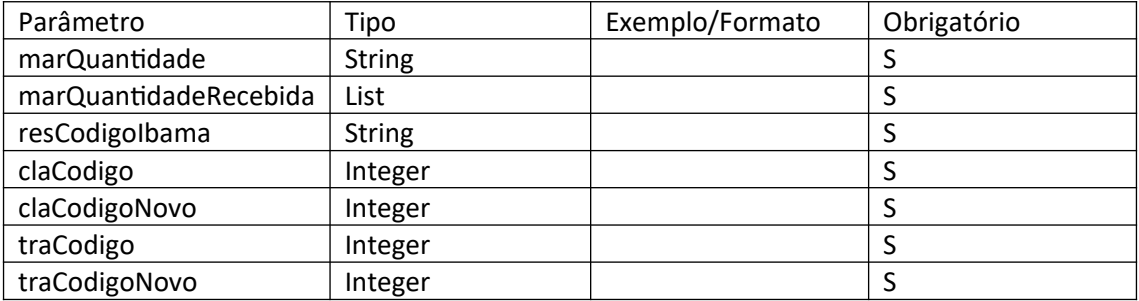

RESPOSTA

{

```
"mensagem": "",
```
"objetoResposta": {

"restResponseValido": true,

"restResponseMensagem": "Solicitação enviada com sucesso!",

"codigoGerado": null,

"parCodigoDestinador": 99999,

"remObservacao": "obs alteracao receb",

"manifesto": {

"restResponseValido": false,

"restResponseMensagem": null,

"codigoGerado": null,

"manNumero": "99999999999",

"listaManifestoResiduo": [

{

```
"restResponseValido": true,
```
"restResponseMensagem": "OK!",

"codigoGerado": null,

"resCodigoIbama": "010101",

```
"marQuantidade": 2.5,
```

```
"marQuantidadeRecebida": 5.5,
```

```
"claCodigo": 43,
```

```
"claCodigoNovo": 42,
           "traCodigo": 17,
           "traCodigoNovo": 23
        }
      ]
    }
  },
  "erro": false
}
```
#### Tabela de Retorno

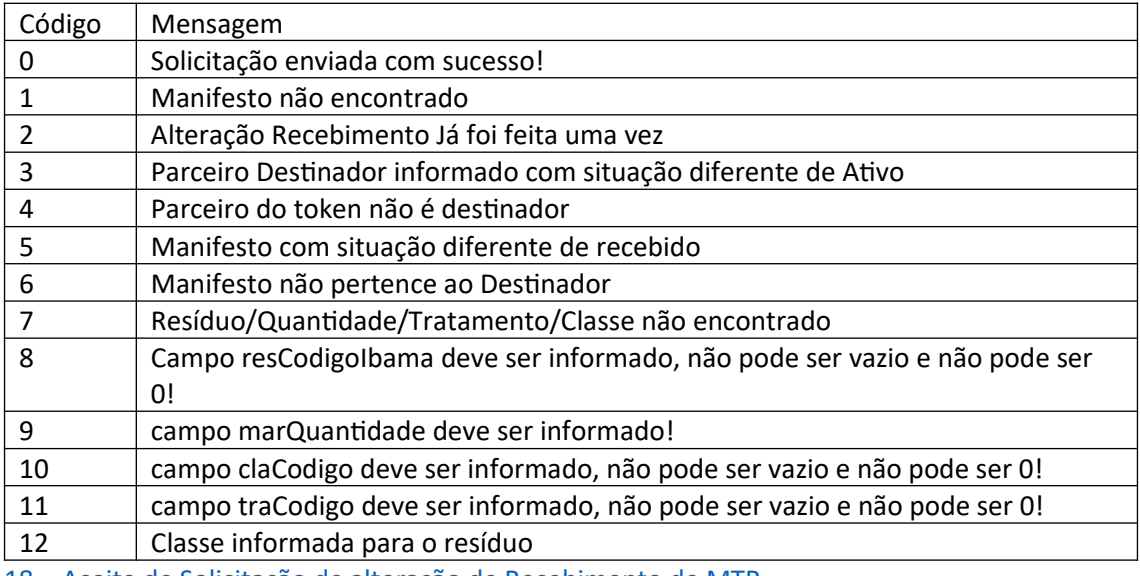

<span id="page-21-0"></span>18 – Aceite de Solicitação de alteração de Recebimento de MTR

## REQUISIÇÃO

```
POST {API}/aceiteAlteracaoRecebimento
```

```
Content-Type: application/json
```

```
Authorization: Bearer {token}
```

```
{
```

```
"parCodigoGerador":99999,
"manNumero":"999999999999",
"aceite":"A"
```
}

## Tabela de Parâmetro

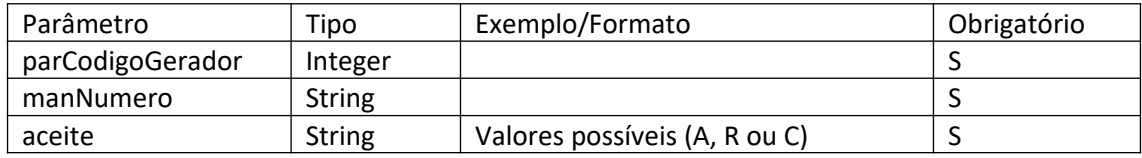

Valores possíveis para o parâmetro 'aceite':

```
A – Aceitar a solicitação do Destinador;
```

```
R – Recusa a solicitação do Destinador;
```

```
C – Consulta se o Manifesto tem solicitação.
```
RESPOSTA

{

}

```
"mensagem": "Alteração de Manifesto aceite!",
"objetoResposta": {
  "restResponseValido": false,
  "restResponseMensagem": "Alteração de Manifesto aceite!",
  "parCodigoGerador": 99999,
  "manNumero": "99999999999",
  "aceite": "a"
},
"erro": false
```
Tabela de Retorno

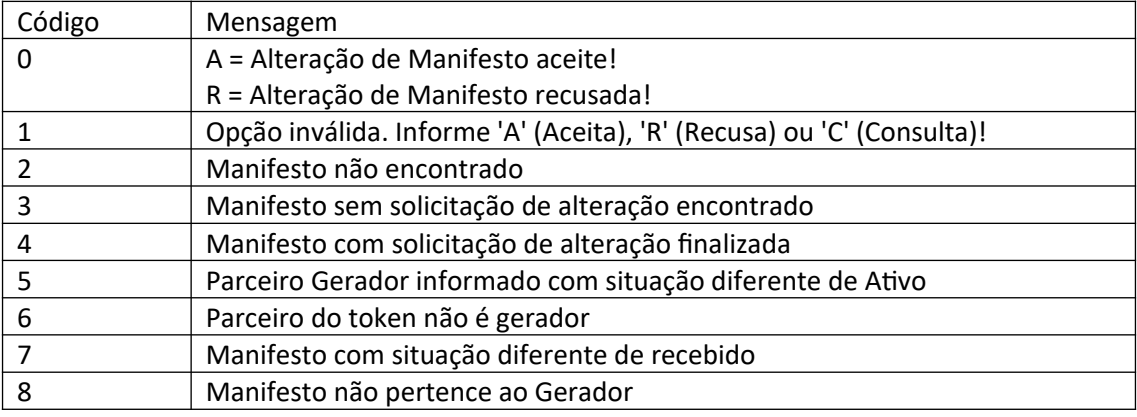